# Package 'mcp'

August 3, 2020

<span id="page-0-0"></span>Title Regression with Multiple Change Points

Version 0.3.0

Date 2020-07-27

URL <http://lindeloev.github.io/mcp/>

#### BugReports <https://github.com/lindeloev/mcp/issues>

Description Flexible and informed regression with Multiple Change Points (MCP). 'mcp' can infer change points in means, variances, autocorrelation structure, and any combination of these, as well as the parameters of the segments in between. All parameters are estimated with uncertainty and prediction intervals are supported also near the change points. 'mcp' supports hypothesis testing via Savage-Dickey density ratio, posterior contrasts, and cross-validation. 'mcp' is described in Lindeløv (submitted) <doi:10.31219/osf.io/fzqxv> and generalizes the approach described in Carlin, Gelfand, & Smith (1992) <doi:10.2307/2347570> and Stephens (1994) <doi:10.2307/2986119>.

License GPL-2

Encoding UTF-8

Language en-US

LazyData true

RoxygenNote 7.1.1

**Depends**  $R (= 3.5.0)$ 

**Imports** parallel, future, future.apply, rjags  $(>= 4.9)$ , coda  $(>=$ 0.19.3), loo ( $>= 2.1.0$ ), bayesplot ( $>= 1.7.0$ ), tidybayes ( $>= 0.19.3$ ) 2.0.3), dplyr ( $> = 1.0.0$ ), magrittr ( $> = 1.5$ ), tidyr ( $> = 1.0.0$ ), tidyselect ( $> = 0.2.5$ ), tibble ( $> = 2.1.3$ ), stringr ( $> = 1.4.0$ ), ggplot2 ( $>= 3.2.1$ ), patchwork ( $>= 1.0.0$ ), stats, rlang ( $>=$ 0.4.1)

**Suggests** hexbin, test that  $(>= 2.1.0)$ , purrr  $(>= 0.3.3)$ , knitr, rmarkdown, covr

#### NeedsCompilation no

Author Jonas Kristoffer Lindeløv [aut, cre] (<https://orcid.org/0000-0003-4565-0595>) Maintainer Jonas Kristoffer Lindeløv <jonas@lindeloev.dk>

Repository CRAN

Date/Publication 2020-08-03 09:30:21 UTC

# R topics documented:

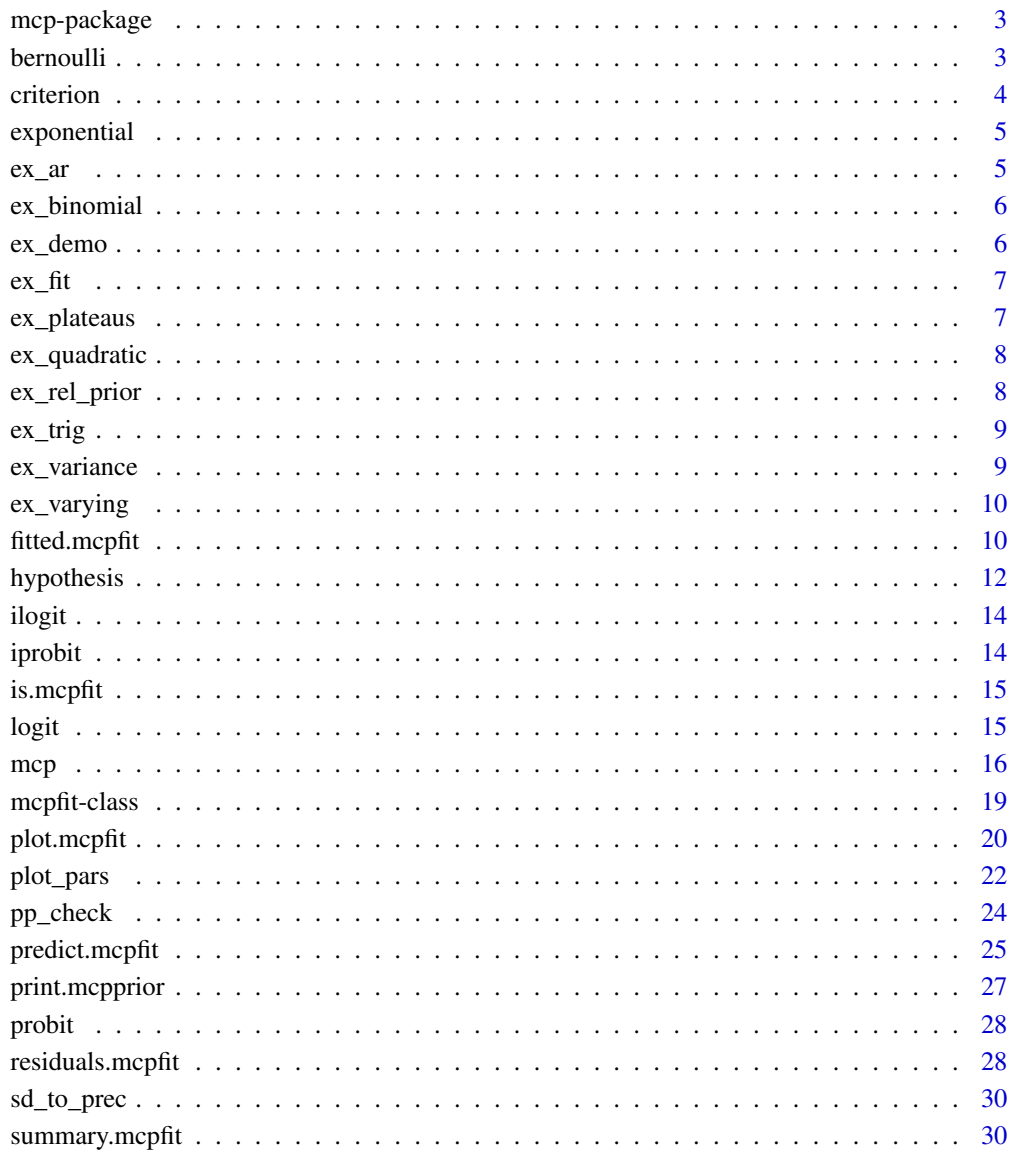

# **Index**

<span id="page-2-0"></span>

The mcp package provides an interface to fit regression models with multiple change points between generalized linear segments, optionally with per-segment variance and autocorrelation structures.

The main function of **mcp** is the mcp() function, which uses a formula syntax to specify a wide range of change point models. Based on the supplied data, formulas, and additional information, it writes JAGS code on the fly and use **rstan** to fit the model, optionally in parallel to speed up sampling. You will need to install JAGS for mcp() to work.

A large number of post-processing methods can be applied. These include

- Summarise fits using summary(), fixef(), and ranef().
- Visualize fits using plot() and individual parameters using plot\_pars().
- Test hypotheses using hypothesis() and loo().

Extensive documentation with worked examples is available at the [mcp website.](http://lindeloev.github.io/mcp)

bernoulli *Bernoulli family for mcp*

# Description

Bernoulli family for mcp

# Usage

bernoulli(link = "logit")

#### Arguments

link Link function.

<span id="page-3-2"></span><span id="page-3-1"></span><span id="page-3-0"></span>

Takes an [mcpfit](#page-18-1) as input and computes information criteria using loo or WAIC. Compare models using [loo\\_compare](#page-0-0) and [loo\\_model\\_weights](#page-0-0). more in [loo](#page-3-1).

## Usage

```
criterion(fit, criterion = "loo", ...)
## S3 method for class 'mcpfit'
\text{loo}(x, \ldots)## S3 method for class 'mcpfit'
wait(x, \ldots)
```
#### Arguments

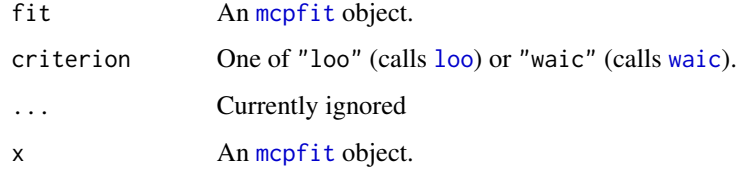

# Value

a loo or psis\_loo object.

# Methods (by generic)

- loo: Computes loo on mcpfit objects
- waic: Computes WAIC on mcpfit objects

# Author(s)

Jonas Kristoffer Lindeløv <jonas@lindeloev.dk>

## See Also

[criterion](#page-3-2) [criterion](#page-3-2)

# <span id="page-4-0"></span>exponential 5

# Examples

```
# Define two models and sample them
# options(mc.cores = 3) # Speed up sampling
model1 = list(y \sim 1 + x, \sim 1)
model2 = list(y \sim 1 + x) # Without a change point
fit1 = mcp(model1, ex_plateaus)
fit2 = mcp(model2, ex_plateaus)
# Compute LOO for each and compare (works for waic(fit) too)
fit1$loo = loc(fit1)fit2$loo = loo(fit2)loo::loo_compare(fit1$loo, fit2$loo)
```
exponential *Exponential family for mcp*

#### Description

Exponential family for mcp

#### Usage

exponential(link = "identity")

#### Arguments

link Link function

ex\_ar *A change point in a time series*

#### Description

See how this data was simulated [here](https://github.com/lindeloev/mcp/blob/master/data-raw/ex_ar.R) using fit \$simulate(), including which parameters were used. See an analysis [here.](https://lindeloev.github.io/mcp/)

#### Usage

ex\_ar

# Format

A data frame with 300 rows and 2 variables:

time The x-axis.

price The y-axis.

<span id="page-5-0"></span>

See how this data was simulated [here](https://github.com/lindeloev/mcp/blob/master/data-raw/ex_binomial.R) using fit\$simulate(), including which parameters were used. See an analysis [here.](https://lindeloev.github.io/mcp/)

#### Usage

ex\_binomial

#### Format

A data frame with 100 rows and 3 variables:

- x The x-axis.
- y The y-axis.
- N The number of trials for for y.

ex\_demo *Two change points between three linear segments*

#### Description

See how this data was simulated [here](https://github.com/lindeloev/mcp/blob/master/data-raw/ex_demo.R) using fit\$simulate(), including which parameters were used. See an analysis [here.](https://lindeloev.github.io/mcp/)

#### Usage

ex\_demo

#### Format

A data frame with 100 rows and 2 variables:

time The x-axis.

response The y-axis.

# Details

The ex\_fit object is fitted to this dataset.

<span id="page-6-0"></span>

Example fit of the ex\_demo dataset

#### Usage

ex\_fit

# Format

An [mcpfit](#page-18-1) object.

ex\_plateaus *A change point between two plateaus*

# Description

See how this data was simulated [here](https://github.com/lindeloev/mcp/blob/master/data-raw/ex_plateaus.R) using fit\$simulate(), including which parameters were used. See an analysis [here.](https://lindeloev.github.io/mcp/)

#### Usage

ex\_plateaus

# Format

A data frame with 100 rows and 2 variables:

x The x-axis.

y The y-axis.

<span id="page-7-0"></span>

See how this data was simulated [here](https://github.com/lindeloev/mcp/blob/master/data-raw/ex_quadratic.R) using fit\$simulate(), including which parameters were used. See an analysis [here.](https://lindeloev.github.io/mcp/)

# Usage

ex\_quadratic

### Format

A data frame with 81 rows and 2 variables:

- x The x-axis.
- y The y-axis.

ex\_rel\_prior *Two change points between three linear segments*

# Description

See how this data was simulated [here](https://github.com/lindeloev/mcp/blob/master/data-raw/ex_rel_prior.R) using fit\$simulate(), including which parameters were used. See an analysis [here.](https://lindeloev.github.io/mcp/)

#### Usage

ex\_rel\_prior

#### Format

A data frame with 100 rows and 2 variables:

- x The x-axis.
- y The y-axis.

<span id="page-8-0"></span>

See how this data was simulated [here](https://github.com/lindeloev/mcp/blob/master/data-raw/ex_trig.R) using fit\$simulate(), including which parameters were used. See an analysis [here.](https://lindeloev.github.io/mcp/)

# Usage

ex\_trig

# Format

A data frame with 234 rows and 2 variables:

- x The x-axis.
- y The y-axis.

ex\_variance *Two change points between three heteroskedastic segments*

# Description

See how this data was simulated [here](https://github.com/lindeloev/mcp/blob/master/data-raw/ex_variance.R) using fit\$simulate(), including which parameters were used. See an analysis [here.](https://lindeloev.github.io/mcp/)

#### Usage

ex\_variance

#### Format

A data frame with 100 rows and 2 variables:

- x The x-axis.
- y The y-axis.

<span id="page-9-0"></span>

See how this data was simulated [here](https://github.com/lindeloev/mcp/blob/master/data-raw/ex_varying.R) using fit\$simulate(), including which parameters were used. See an analysis [here.](https://lindeloev.github.io/mcp/)

#### Usage

ex\_varying

# Format

A data frame with 150 rows and 4 variables:

- x The x-axis.
- y The y-axis.

id The participant id (character).

id\_numeric The participant id (numeric).

<span id="page-9-1"></span>fitted.mcpfit *Expected Values from the Posterior Predictive Distribution*

# Description

Expected Values from the Posterior Predictive Distribution

# Usage

```
## S3 method for class 'mcpfit'
fitted(
  object,
 newdata = NULL,
  summary = TRUE,probs = TRUE,
  rate = TRUE,
 prior = FALSE,
 which_y = "ct",varying = TRUE,
  arma = TRUE,
 nsamples = NULL,
  samples_format = "tidy",
  scale = "response",
  ...
\mathcal{E}
```
# fitted.mcpfit 11

# Arguments

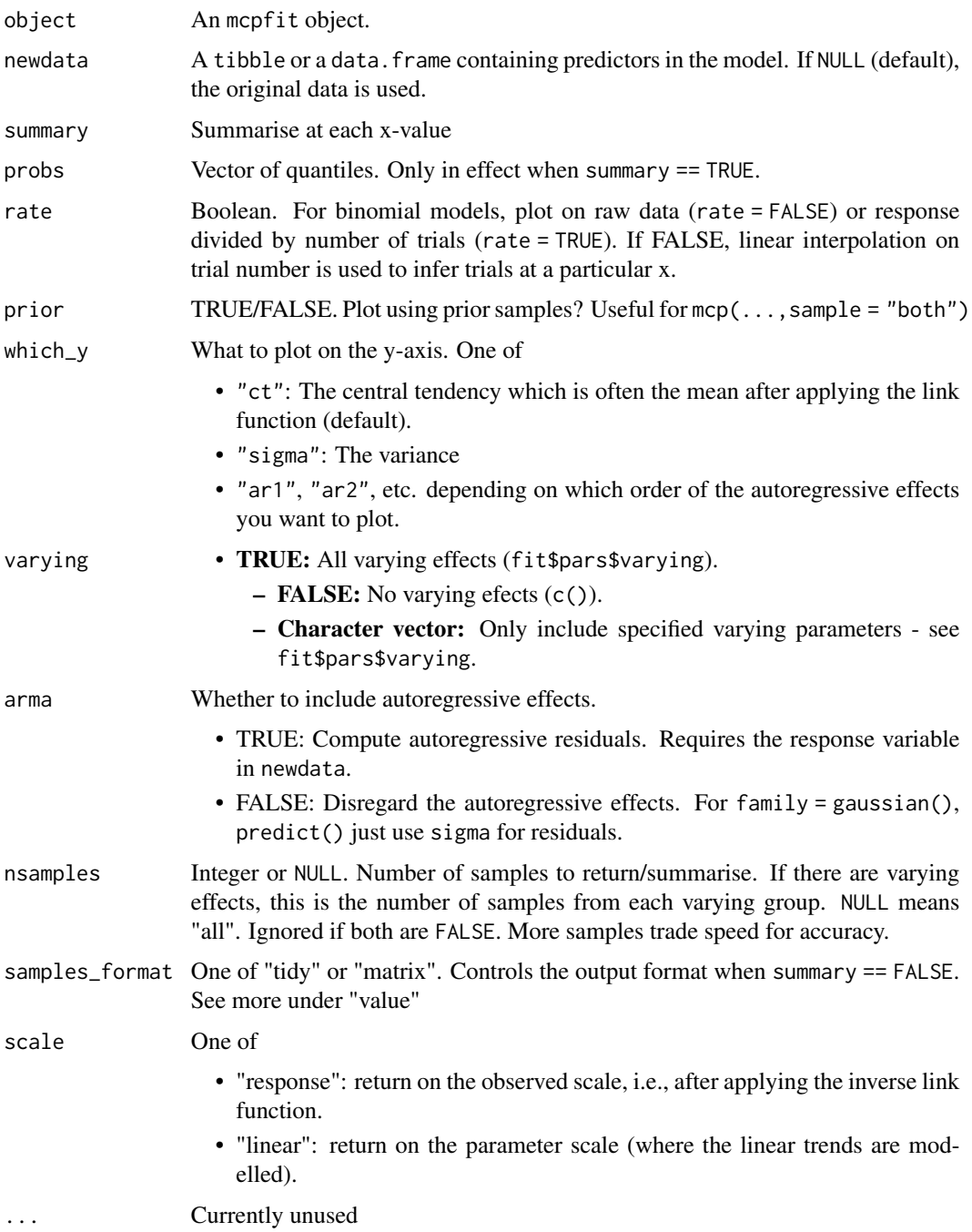

# Value

• If summary = TRUE: A tibble with the posterior mean for each row in newdata, If newdata is NULL, the data in fit\$data is used.

- <span id="page-11-0"></span>• If summary = FALSE and samples\_format = "tidy": A tidybayes tibble with all the posterior samples (Ns) evaluated at each row in newdata (Nn), i.e., with Ns x Nn rows. If there are varying effects, the returned data is expanded with the relevant levels for each row. The return columns are:
	- Predictors from newdata.
	- Sample descriptors: ".chain", ".iter", ".draw" (see the tidybayes package for more), and "data\_row" (newdata rownumber)
	- Sample values: one column for each parameter in the model.
	- The estimate. Either "predict" or "fitted", i.e., the name of the type argument.
- If summary = FALSE and samples\_format = "matrix": An N\_draws X nrows(newdata) matrix with fitted/predicted values (depending on type). This format is used by brms and it's useful as yrep in bayesplot::ppc\_\* functions.

#### Author(s)

Jonas Kristoffer Lindeløv <jonas@lindeloev.dk>

#### See Also

[pp\\_eval](#page-0-0) [predict.mcpfit](#page-24-1) [residuals.mcpfit](#page-27-1)

#### Examples

```
fitted(ex_fit)
fitted(ex_fit, probs = c(0.1, 0.5, 0.9)) # With median and 80% credible interval.
fitted(ex_fit, summary = FALSE) # Samples instead of summary.
fitted(ex_fit,
      newdata = data.frame(time = c(-5, 20, 300)), # New data
      probs = c(0.025, 0.5, 0.975))
```
<span id="page-11-1"></span>

hypothesis *Test hypotheses on mcp objects.*

#### Description

Rreturns posterior probabilities and Bayes Factors for flexible hypotheses involving model parameters. The documentation for the argument hypotheses below shows examples of how to specify hypotheses, and [read worked examples on the mcp website.](https://lindeloev.github.io/mcp/articles/comparison.html) For directional hypotheses, hypothesis`` executes the hypothesis string in a tidybayes" environment and summerises the proportion of samples where the expression evaluates to TRUE. For equals-hypothesis, a Savage-Dickey ratio is computed. Savage-Dickey requires a prior too, so remember  $mcp(...,sample = "both")$ . This function is heavily inspired by the 'hypothesis' function from the 'brms' package.

#### <span id="page-12-0"></span>hypothesis 13

#### Usage

hypothesis(fit, hypotheses, width =  $0.95$ , digits = 3)

#### Arguments

fit An [mcpfit](#page-18-1) object.

hypotheses String representation of a logical test involving model parameters. Takes R code that evaluates to TRUE or FALSE in a vectorized way.

> Directional hypotheses are specified using  $\lt, \gt, \lt =$ , or  $\gt =$ . hypothesis returns the posterior probability and odds in favor of the stated hypothesis. The odds can be interpreted as a Bayes Factor. For example:

- "cp\_1 > 30": the first change point is above 30.
- "int\_1 > int\_2": the intercept is greater in segment 1 than 2.
- " $x_2 x_1 \le 3$ ": the difference between slope 1 and 2 is less than or equal to 3.
- "int\_1 > -2 & int\_1 < 2": int\_1 is between -2 and 2 (an interval hypothesis). This can be useful as a Region Of Practical Equivalence test (ROPE).
- "cp\_1^2 < 30 | (log(x\_1) + log(x\_2)) > 5": be creative.
- "`cp\_1\_id[1]` > `cp\_1\_id[2]`": id1 is greater than id2, as estimated through the varying-by-"id" change point in segment 1. Note that `` required for varying effects.

Hypotheses can also test equality using the equal sign (=). This runs a Savage-Dickey test, i.e., the proportion by which the probability density has increased from the prior to the posterior at a given value. Therefore, it requires mcp(sample = "both"). There are two requirements: First, there can only be one equal sign, so don't use and  $(\&)$  or or (1). Second, the point to test has to be on the right, and the variables on the left.

- "cp\_1 =  $30$ ": is the first change point at 30? Or to be more precise: by what factor has the credence in  $cp_1 = 30$  risen/fallen when conditioning on the data, relative to the prior credence?
- " $int_1 + int_2 = 0$ ": Is the sum of two intercepts zero?
- " $cp_1_id[John]'/cp_1_id[Erin]' = 2"$ : is the varying change point for John (which is relative to 'cp\_1") double that of Erin?

width Float. The width of the highest posterior density interval (between 0 and 1).

digits a non-null value for digits specifies the minimum number of significant digits to be printed in values. The default, NULL, uses getOption("digits"). (For the interpretation for complex numbers see signif.) Non-integer values will be rounded down, and only values greater than or equal to 1 and no greater than 22 are accepted.

### Value

A data.frame with a row per hypothesis and the following columns:

• hypothesis is the hypothesis; often re-arranged to test against zero.

- <span id="page-13-0"></span>• mean is the posterior mean of the left-hand side of the hypothesis.
- lower is the lower bound of the (two-sided) highest-density interval of width width.
- upper is the upper bound of ditto.
- p Posterior probability. For "=" (Savage-Dickey), it is the BF converted to p. For directional hypotheses, it is the proportion of samples that returns TRUE.
- BF Bayes Factor in favor of the hypothesis. For "=" it is the Savage-Dickey density ratio. For directional hypotheses, it is p converted to odds.

#### Author(s)

Jonas Kristoffer Lindeløv <jonas@lindeloev.dk>

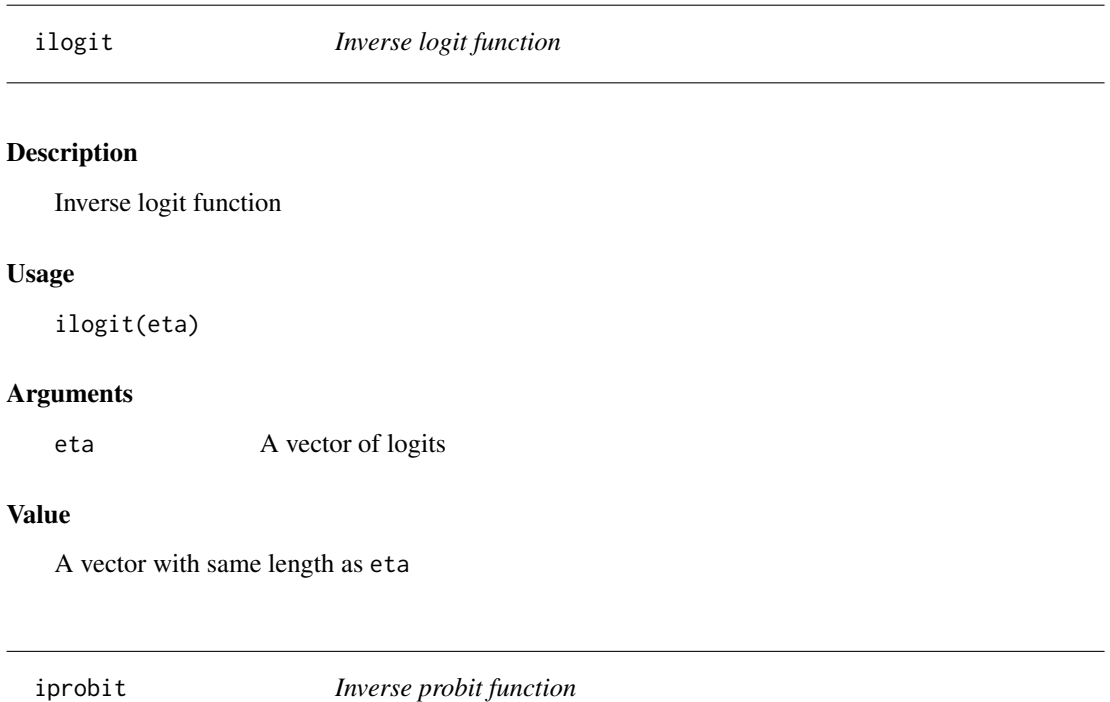

# Description

Inverse probit function

#### Usage

iprobit(eta)

#### Arguments

eta A vector of probits

#### <span id="page-14-0"></span>is.mcpfit 15

# Value

A vector with same length as mu

is.mcpfit *Checks if argument is an* mcpfit *object*

# Description

Checks if argument is an mcpfit object

# Usage

is.mcpfit(x)

# Arguments

x An R object.

logit *Logit function*

# Description

Logit function

# Usage

logit(mu)

# Arguments

mu A vector of probabilities (0.0 to 1.0)

# Value

A vector with same length as mu

<span id="page-15-1"></span><span id="page-15-0"></span>Given a model (a list of segment formulas), mcp infers the posterior distributions of the parameters of each segment as well as the change points between segments. [See more details and worked](https://lindeloev.github.io/mcp/) [examples on the mcp website.](https://lindeloev.github.io/mcp/) All segments must regress on the same x-variable. Change points are forced to be ordered using truncation of the priors. You can run fit = mcp(model, sample=FALSE) to avoid sampling and the need for data if you just want to get the priors (fit\$prior), the JAGS code fit\$jags\_code, or the R function to simulate data (fit\$simulate).

# Usage

```
mcp(
  model,
  data = NULL,
 prior = list(),family = gaussian(),
  par_x = NULL,sample = "post",
  cores = 1,
  chains = 3,
  iter = 3000,
  adapt = 1500,inits = NULL,
  jags_code = NULL
)
```
#### Arguments

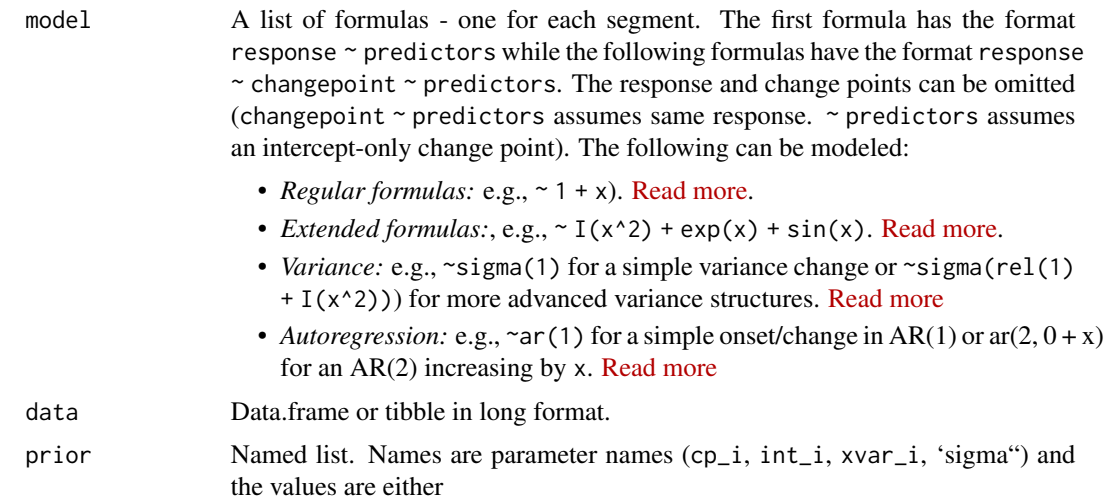

<span id="page-16-0"></span>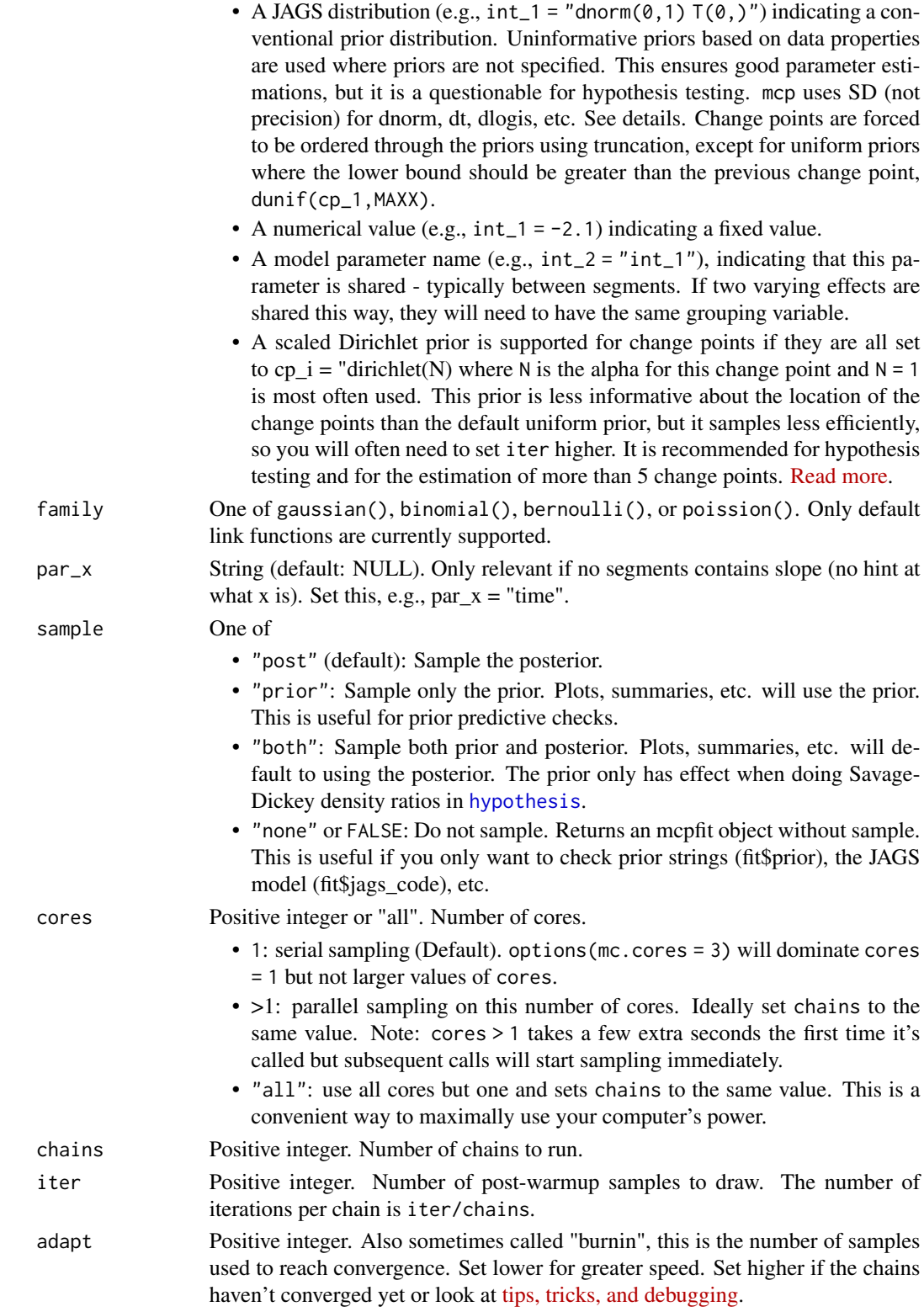

<span id="page-17-0"></span>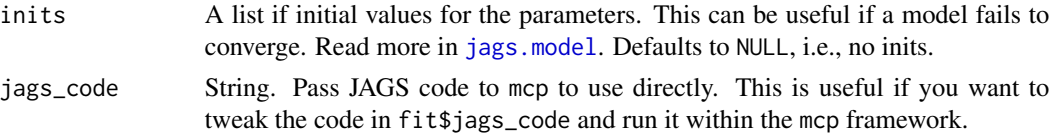

#### Details

Notes on priors:

- Order restriction is automatically applied to cp\_\\* parameters using truncation (e.g.,  $T$ (cp\_1,)) so that they are in the correct order on the x-axis UNLESS you do it yourself. The one exception is for dunif distributions where you have to do it as above.
- In addition to the model parameters, MINX (minimum x-value), MAXX (maximum x-value), SDX (etc...), MINY, MAXY, and SDY are also available when you set priors. They are used to set uninformative default priors.
- Use SD when you specify priors for dt, dlogis, etc. JAGS uses precision but mcp converts to precision under the hood via the sd\_to\_prec() function. So you will see SDs in fit\$prior but precision (\$1/SD^2) in fit\$jags\_code

#### Value

An [mcpfit](#page-18-1) object.

#### Author(s)

Jonas Kristoffer Lindeløv <jonas@lindeloev.dk>

#### See Also

[get\\_segment\\_table](#page-0-0)

# Examples

```
# Define the segments using formulas. A change point is estimated between each formula.
model = list(response \sim 1, # Plateau in the first segment (int_1)
  \sim 0 + time, # Joined slope (time_2) at cp_1
  \sim 1 + time \qquad # Disjoined slope (int_3, time_3) at cp_2
)
# Fit it. The `ex_demo` dataset is included in mcp. Sample the prior too.
# options(mc.cores = 3) # Uncomment to speed up sampling
ex\_fit = mcp(model, data = ex\_demo, sample = "both")# See parameter estimates
summary(ex_fit)
# Visual inspection of the results
plot(ex_fit) # Visualization of model fit/predictions
plot_pars(ex_fit) # Parameter distributions
```
## <span id="page-18-0"></span>mcpfit-class 19

```
pp_check(ex_fit) # Prior/Posterior predictive checks
# Test a hypothesis
hypothesis(ex_fit, "cp_1 > 10")
# Make predictions
fitted(ex_fit)
predict(ex_fit)
predict(ex_fit, newdata = data.frame(time = c(55.545, 80, 132)))# Compare to a one-intercept-only model (no change points) with default prior
model\_null = list(res్)fit_null = mcp(model_null, data = ex_demo, par_x = "time") # fit another model here
ex_fit$loo = loo(ex_fit)
fit_null$loo = loo(fit_null)
loo::loo_compare(ex_fit$loo, fit_null$loo)
# Inspect the prior. Useful for prior predictive checks.
summary(ex_fit, prior = TRUE)
plot(ex_fit, prior = TRUE)
# Show all priors. Default priors are added where you don't provide any
print(ex_fit$prior)
# Set priors and re-run
prior = list(
 int_1 = 15,
 time_2 = "dt(0, 2, 1) T(0, )", # t-dist slope. Truncated to positive.
 cp_2 = "dunif(cp_1, 80)", # change point to segment 2 > cp_1 and < 80.int_3 = "int_1" # Shared intercept between segment 1 and 3
\lambdafits = mcp(model, data = ex_demo, prior = prior)# Show the JAGS model
cat(ex_fit$jags_code)
```
mcpfit-class *Class* mcpfit *of models fitted with the* mcp *package*

#### <span id="page-18-1"></span>Description

Models fitted with the [mcp](#page-15-1) function are represented as an mcpfit object which contains the user input (model, data, family), derived model characteristics (prior, parameter names, and jags code), and the fit (prior and/or posterior mcmc samples).

# <span id="page-19-0"></span>Details

See methods(class = "mcpfit") for an overview of available methods. User-provided information (see [mcp](#page-15-1) for more details):

# Slots

model A list of formulas, making up the model. Provided by user. See [mcp](#page-15-1) for more details. data A data frame. Provided by user. See [mcp](#page-15-1) for more details. family An [mcp](#page-15-1)family object. Provided by user. See mcp for more details. prior A named list. Provided by user. See [mcp](#page-15-1) for more details. mcmc\_post An [mcmc.list](#page-0-0) object with posterior samples. mcmc\_prior An [mcmc.list](#page-0-0) object with prior samples. mcmc\_loglik An [mcmc.list](#page-0-0) object with samples of log-likelihood. pars A list of character vectors of model parameter names. jags\_code A string with jags code. Use cat(fit\$jags\_code) to show it. simulate A method to simulate and predict data. .other Information that is used internally by mcp.

<span id="page-19-1"></span>plot.mcpfit *Plot full fits*

#### Description

Plot prior or posterior model draws on top of data. Use plot\_pars to plot individual parameter estimates.

#### Usage

```
## S3 method for class 'mcpfit'
plot(
  x,
  facet_by = NULL,
  lines = 25,
  geom_data = "point",
 cp_dens = TRUE,
  q_fit = FALSE,
  q_predict = FALSE,
  rate = TRUE,
 prior = FALSE,
 which_y = "ct",arma = TRUE,
 nsamples = 2000,
  scale = "response",
  ...
)
```
# <span id="page-20-0"></span>plot.mcpfit 21

# Arguments

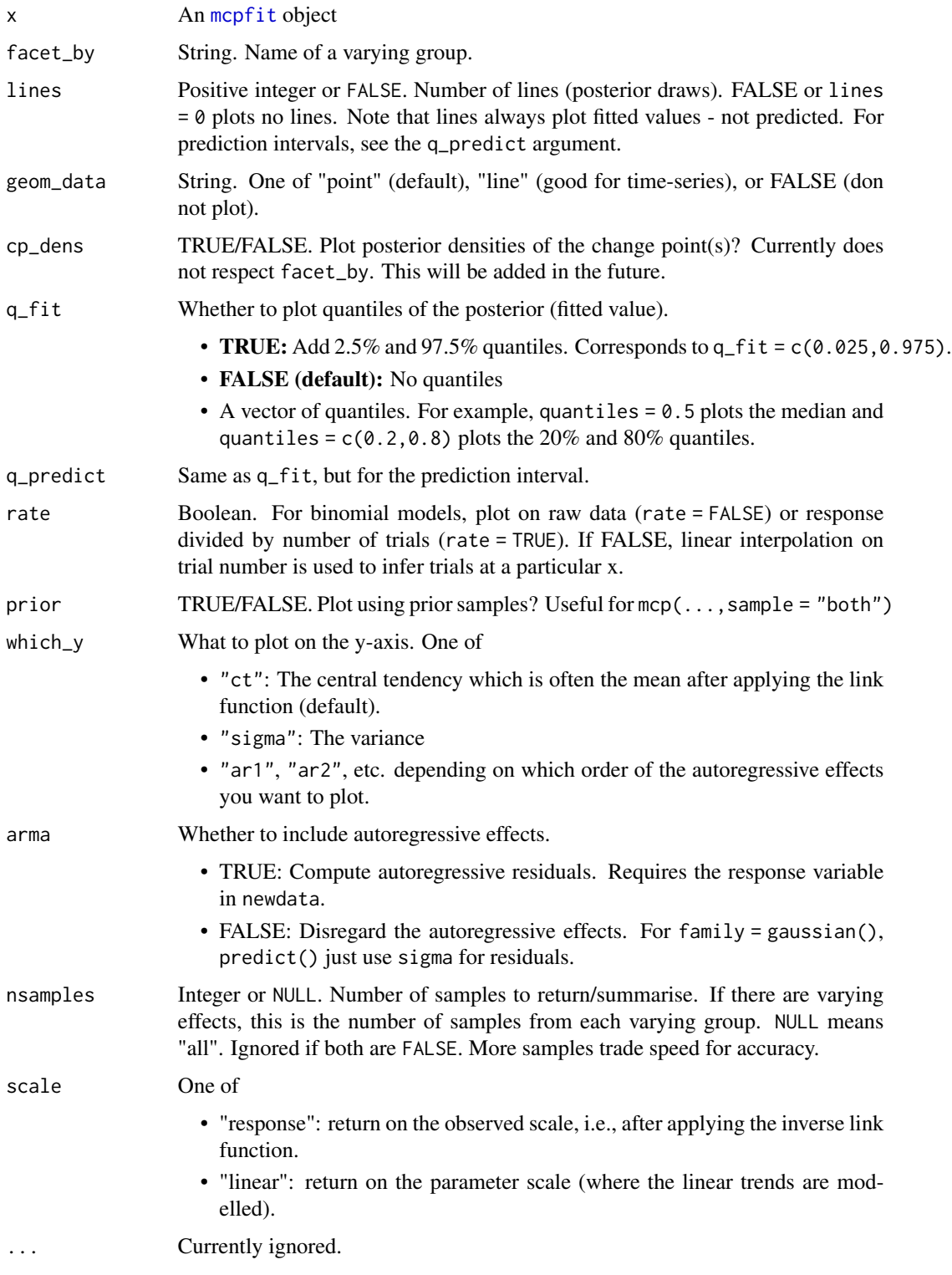

# Details

plot() uses fit\$simulate() on posterior samples. These represent the (joint) posterior distribution.

### Value

A ggplot2 object.

#### Author(s)

Jonas Kristoffer Lindeløv <jonas@lindeloev.dk>

#### Examples

```
# Typical usage. ex_fit is an mcpfit object.
plot(ex_fit)
plot(ex_fit, prior = TRUE) # The prior
plot(ex_fit, lines = 0, q_fit = TRUE) # 95% HDI without lines
plot(ex_fit, q_predict = c(0.1, 0.9)) # 80% prediction interval
plot(ex_fit, which_y = "sigma", lines = 100) # The variance parameter on y
# Show a panel for each varying effect
# plot(fit, facet_by = "my_column")
# Customize plots using regular ggplot2
library(ggplot2)
plot(ex_fit) + theme_bw(15) + ggtitle("Great plot!")
```
plot\_pars *Plot individual parameters*

#### Description

Plot many types of plots of parameter estimates. See examples for typical use cases.

#### Usage

```
plot_pars(
  fit,
  pars = "population",
  regex\_pars = character(0),
  type = "combo".
  ncol = 1,
 prior = FALSE
)
```
<span id="page-21-0"></span>

#### <span id="page-22-0"></span>plot\_pars 23

#### **Arguments**

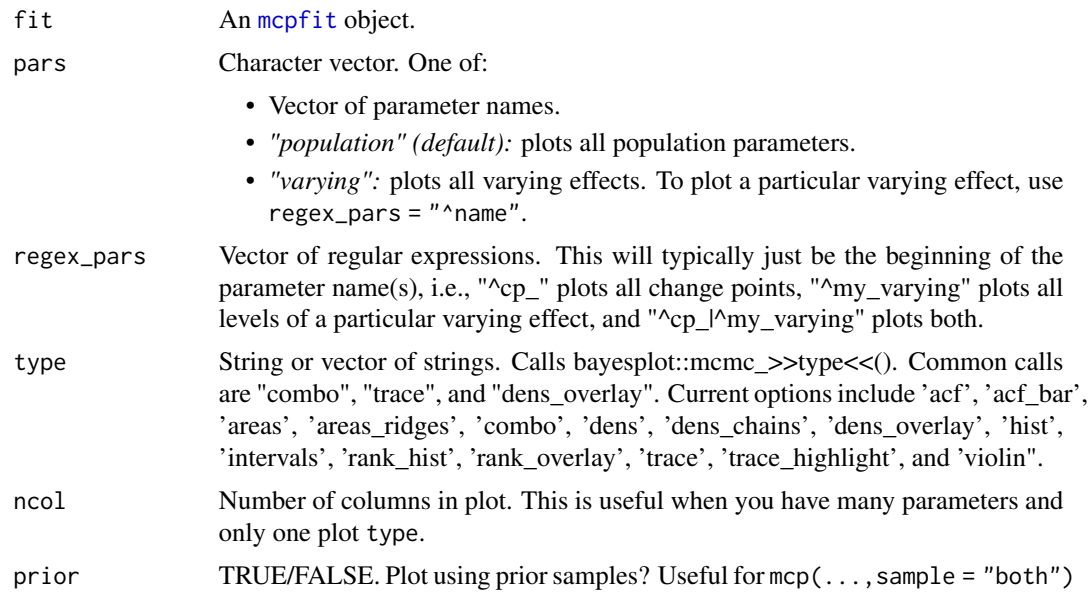

#### Details

For other type, it calls bayesplot::mcmc\_type(). Use these directly on fit\$mcmc\_post or fit\$mcmc\_prior if you want finer control of plotting, e.g., bayesplot::mcmc\_dens(fit\$mcmc\_post). There are also a number of useful plots in the coda package, i.e., coda:: gelman.plot(fit\$mcmc\_post) and coda::crosscorr.plot(fit\$mcmc\_post)

In any case, if you see a few erratic lines or parameter estimates, this is a sign that you may want to increase argument 'adapt' and 'iter' in [mcp](#page-15-1).

# Value

A ggplot2 object.

#### Author(s)

Jonas Kristoffer Lindeløv <jonas@lindeloev.dk>

# Examples

```
# Typical usage. ex_fit is an mcpfit object.
plot_pars(ex_fit)
## Not run:
# More options
plot_pars(ex_fit, regex_pars = "^cp_") # Plot only change points
plot_pars(ex_fit, pars = c("int_3", "time_3")) # Plot these parameters
plot_pars(ex_fit, type = c("trace", "violin")) # Combine plots
# Some plots only take pairs. hex is good to assess identifiability
plot_pars(ex_fit, type = "hex", pars = c("cp_1", "time_2"))
```

```
# Visualize the priors:
plot_pars(ex_fit, prior = TRUE)
# Useful for varying effects:
# plot_pars(my_fit, pars = "varying", ncol = 3) # plot all varying effects
# plot_pars(my_fit, regex_pars = "my_varying", ncol = 3) # plot all levels of a particular varying
# Customize multi-column ggplots using "*" instead of "+" (patchwork)
library(ggplot2)
plot_pars(ex_fit, type = c("trace", "dens_overlay")) * theme_bw(10)
## End(Not run)
```
pp\_check *Posterior Predictive Checks For Mcpfit Objects*

# Description

Plot posterior (default) or prior (prior = TRUE) predictive checks. This is convenience wrapper around the bayesplot::ppc\_\*() methods.

## Usage

```
pp_check(
  object,
  type = "dens_overlay",
  factor_by = NULL,newdata = NULL,
  prior = FALSE,
  varying = TRUE,
  arma = TRUE,nsamples = 100,
  ...
\mathcal{L}
```
#### Arguments

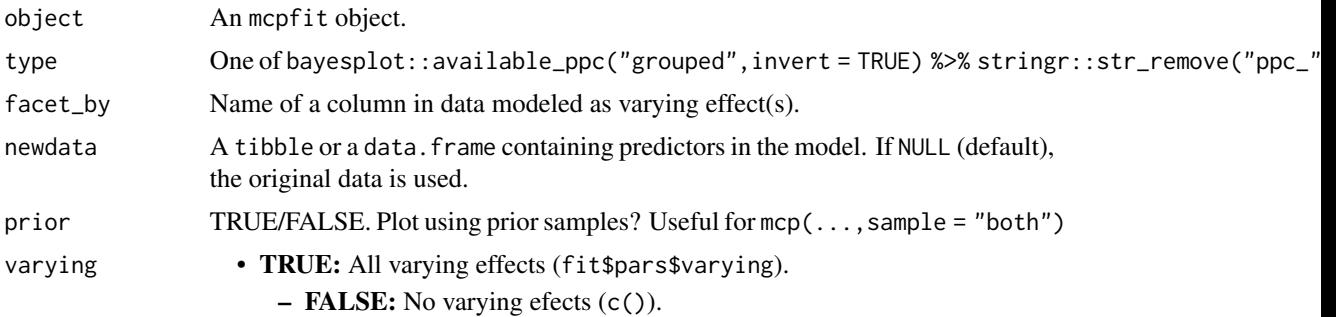

<span id="page-23-0"></span>

<span id="page-24-0"></span>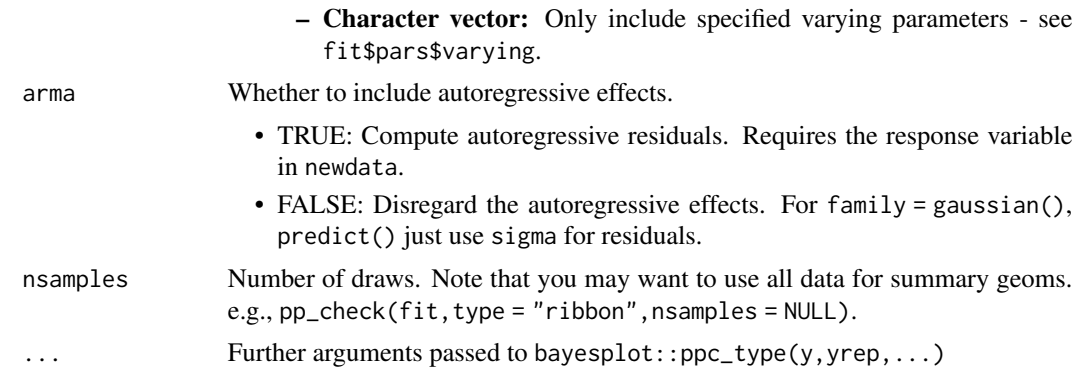

## Value

A ggplot2 object for single plots. Enriched by patchwork for faceted plots.

#### Author(s)

Jonas Kristoffer Lindeløv <jonas@lindeloev.dk>

# See Also

[plot.mcpfit](#page-19-1) [pp\\_eval](#page-0-0)

## Examples

```
pp_check(ex_fit)
pp_check(ex_fit, type = "ecdf_overlay")
#pp_check(some_varying_fit, type = "loo_intervals", facet_by = "id")
```
<span id="page-24-1"></span>predict.mcpfit *Samples from the Posterior Predictive Distribution*

# Description

Samples from the Posterior Predictive Distribution

# Usage

```
## S3 method for class 'mcpfit'
predict(
 object,
  newdata = NULL,
  summary = TRUE,
  probs = TRUE,
```

```
rate = TRUE,
 prior = FALSE,which_y = "ct",
 varying = TRUE,
 \arma = TRUE,nsamples = NULL,
 samples_format = "tidy",
  ...
\mathcal{L}
```
# Arguments

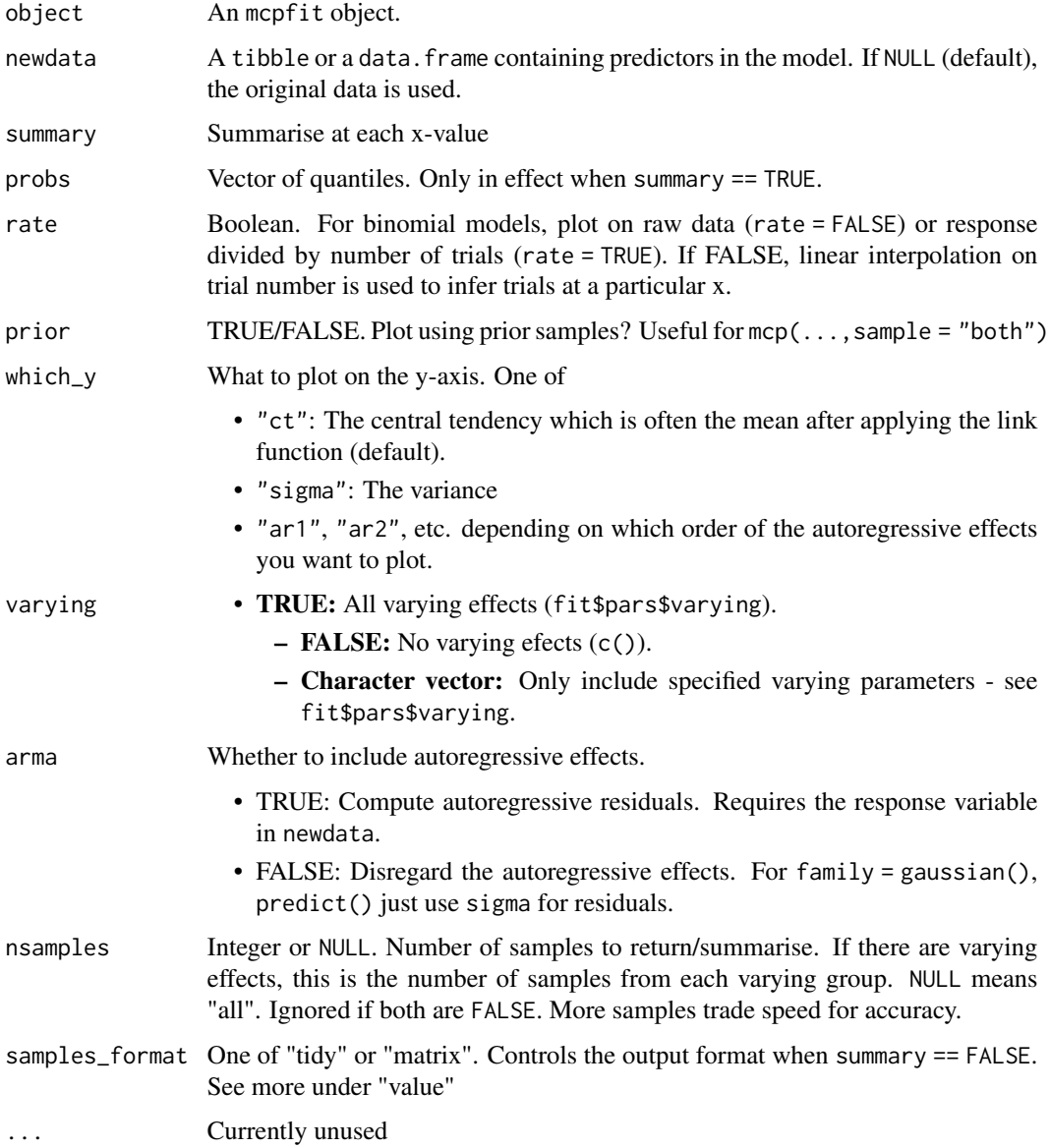

## <span id="page-26-0"></span>print.mcpprior 27

#### Value

- If summary = TRUE: A tibble with the posterior mean for each row in newdata, If newdata is NULL, the data in fit\$data is used.
- If summary = FALSE and samples\_format = "tidy": A tidybayes tibble with all the posterior samples (Ns) evaluated at each row in newdata (Nn), i.e., with Ns x Nn rows. If there are varying effects, the returned data is expanded with the relevant levels for each row.

The return columns are:

- Predictors from newdata.
- Sample descriptors: ".chain", ".iter", ".draw" (see the tidybayes package for more), and "data\_row" (newdata rownumber)
- Sample values: one column for each parameter in the model.
- The estimate. Either "predict" or "fitted", i.e., the name of the type argument.
- If summary = FALSE and samples\_format = "matrix": An N\_draws X nrows(newdata) matrix with fitted/predicted values (depending on type). This format is used by brms and it's useful as yrep in bayesplot::ppc\_\* functions.

#### Author(s)

Jonas Kristoffer Lindeløv <jonas@lindeloev.dk>

#### See Also

[pp\\_eval](#page-0-0) [fitted.mcpfit](#page-9-1) [residuals.mcpfit](#page-27-1)

#### Examples

predict(ex\_fit) # Evaluate at each ex\_fit\$data

```
predict(ex_fit, probs = c(0.1, 0.5, 0.9)) # With median and 80% credible interval.
predict(ex_fit, summary = FALSE) # Samples instead of summary.
predict(
  ex_fit,
  newdata = data.frame(time = c(-5, 20, 300)), # Evaluate
  probs = c(0.025, 0.5, 0.975)
\lambda
```
print.mcpprior *Print mcpprior*

#### **Description**

The mcpprior is just a list, but it can be displayed in a more condensed way using cbind.

# <span id="page-27-0"></span>Usage

## S3 method for class 'mcpprior'  $print(x, \ldots)$ 

# Arguments

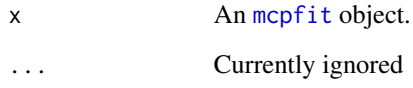

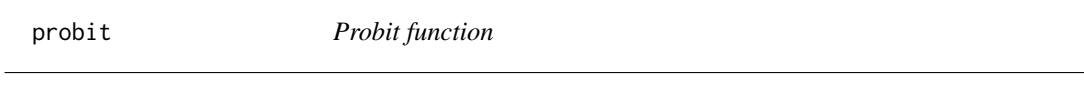

# Description

Probit function

# Usage

probit(mu)

# Arguments

mu A vector of probabilities  $(0.0 \text{ to } 1.0)$ 

#### Value

A vector with same length as mu

<span id="page-27-1"></span>residuals.mcpfit *Compute Residuals From Mcpfit Objects*

# Description

Equivalent to fitted(fit,...) -fit\$data[,fit\$data\$yvar](orfitted(fit,...) -newdata[,fit\$data\$yvar]), but with fixed arguments for fitted: rate = FALSE, which\_y = 'ct', samples\_format = 'tidy'.

# <span id="page-28-0"></span>residuals.mcpfit 29

# Usage

```
## S3 method for class 'mcpfit'
residuals(
 object,
 newdata = NULL,
 summary = TRUE,
 probs = TRUE,
 prior = FALSE,
 varying = TRUE,
 arma = TRUE,nsamples = NULL,
  ...
```
 $\mathcal{L}$ 

# Arguments

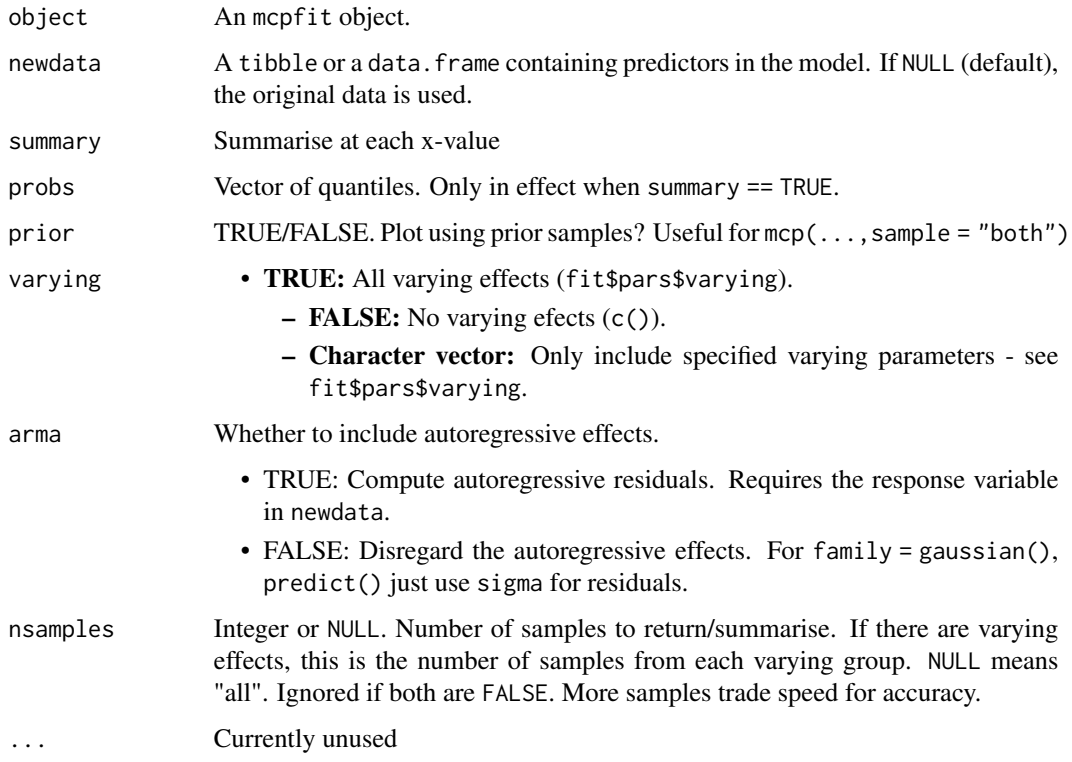

# Author(s)

Jonas Kristoffer Lindeløv <jonas@lindeloev.dk>

# See Also

[pp\\_eval](#page-0-0) [fitted.mcpfit](#page-9-1) [predict.mcpfit](#page-24-1)

# Examples

```
residuals(ex_fit)
residuals(ex_fit, probs = c(0.1, 0.5, 0.9)) # With median and 80% credible interval.
residuals(ex_fit, summary = FALSE) # Samples instead of summary.
```

```
sd_to_prec Transform a prior from SD to precision.
```
# Description

JAGS uses precision rather than SD. This function converts dnorm(4.2,1.3) into dnorm(4.2,1/1.3^2). It allows users to specify priors using SD and then it's transformed for the JAGS code. It works for the following distributions: dnorm|dt|dcauchy|ddexp|dlogis|dlnorm. In all of these, tau/sd is the second parameter.

#### Usage

```
sd_to_prec(prior_str)
```
#### Arguments

prior\_str String. A JAGS prior. Can be truncated, e.g. dt(3, 2, 1) T(my\_var, ).

### Value

A string

# Author(s)

Jonas Kristoffer Lindeløv <jonas@lindeloev.dk>

summary.mcpfit *Summarise mcpfit objects*

#### Description

Summarise parameter estimates and model diagnostics.

<span id="page-29-0"></span>

# <span id="page-30-0"></span>summary.mcpfit 31

#### Usage

```
## S3 method for class 'mcpfit'
summary(object, width = 0.95, digits = 2, prior = FALSE, ...)
fixef(object, width = 0.95, prior = FALSE, ...)
ranef(object, width = 0.95, prior = FALSE, ...)
## S3 method for class 'mcpfit'
print(x, \ldots)
```
#### Arguments

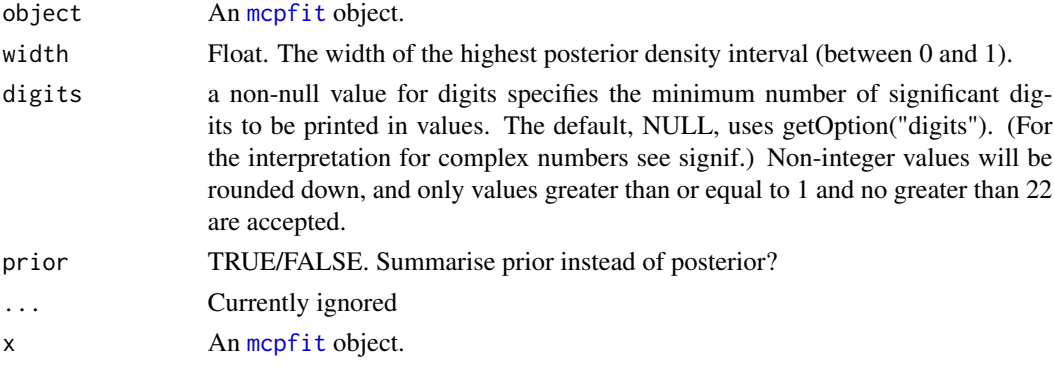

#### Value

A data frame with parameter estimates and MCMC diagnostics. OBS: The change point distributions are often not unimodal and symmetric so the intervals can be deceiving Plot them using plot\_pars(fit).

- mean is the posterior mean
- lower is the lower quantile of the highest-density interval (HDI) given in width.
- upper is the upper quantile.
- Rhat is the Gelman-Rubin convergence diagnostic which is often taken to be acceptable if < 1.1. It is computed using [gelman.diag](#page-0-0).
- n.eff is the effective sample size computed using [effectiveSize](#page-0-0). Low effective sample sizes are also obvious as poor mixing in trace plots (see plot\_pars(fit)). Read how to deal with such problems [here](https://lindeloev.github.io/mcp/articles/debug.html)
- ts\_err is the time-series error, taking autoregressive correlation into account. It is computed using [spectrum0.ar](#page-0-0).

For simulated data, the summary contains two additional columns so that it is easy to inspect whether the model can recover the parameters. Run simulation and summary multiple times to get a sense of the robustness.

- sim is the value used to generate the data.
- match is "OK" if sim is contained in the HDI interval (lower to upper).

# <span id="page-31-0"></span>Functions

- fixef: Get population-level ("fixed") effects of an [mcpfit](#page-18-1) object.
- ranef: Get varying ("random") effects of an [mcpfit](#page-18-1) object.
- print.mcpfit: Print the posterior summary of an [mcpfit](#page-18-1) object.

## Author(s)

Jonas Kristoffer Lindeløv <jonas@lindeloev.dk>

#### Examples

```
# Typical usage
summary(ex_fit)
summary(ex_fit, width = 0.8, digits = 4) # Set HDI width
# Get the results as a data frame
results = summary(ex_fit)
# Varying (random) effects
# ranef(my_fit)
# Summarise prior
summary(ex_fit, prior = TRUE)
```
# <span id="page-32-0"></span>Index

∗ datasets ex\_ar, [5](#page-4-0) ex\_binomial, [6](#page-5-0) ex\_demo, [6](#page-5-0) ex\_fit, [7](#page-6-0) ex\_plateaus, [7](#page-6-0) ex\_quadratic, [8](#page-7-0) ex\_rel\_prior, [8](#page-7-0) ex\_trig, [9](#page-8-0) ex\_variance, [9](#page-8-0) ex\_varying, [10](#page-9-0) bernoulli, [3](#page-2-0) criterion, *[4](#page-3-0)*, [4](#page-3-0) effectiveSize, *[31](#page-30-0)* ex\_ar, [5](#page-4-0) ex\_binomial, [6](#page-5-0) ex\_demo, [6](#page-5-0) ex\_fit, [7](#page-6-0) ex\_plateaus, [7](#page-6-0) ex\_quadratic, [8](#page-7-0) ex\_rel\_prior, [8](#page-7-0) ex\_trig, [9](#page-8-0) ex\_variance, [9](#page-8-0) ex\_varying, [10](#page-9-0) exponential, [5](#page-4-0) fitted *(*fitted.mcpfit*)*, [10](#page-9-0) fitted.mcpfit, [10,](#page-9-0) *[27](#page-26-0)*, *[29](#page-28-0)* fixed.effects *(*summary.mcpfit*)*, [30](#page-29-0) fixef *(*summary.mcpfit*)*, [30](#page-29-0) gelman.diag, *[31](#page-30-0)* get\_segment\_table, *[18](#page-17-0)* hypothesis, [12,](#page-11-0) *[17](#page-16-0)* ilogit, [14](#page-13-0) iprobit, [14](#page-13-0)

is.mcpfit, [15](#page-14-0) jags.model, *[18](#page-17-0)* logit, [15](#page-14-0) LOO *(*criterion*)*, [4](#page-3-0) loo, *[4](#page-3-0)* loo *(*criterion*)*, [4](#page-3-0) loo\_compare, *[4](#page-3-0)* loo\_model\_weights, *[4](#page-3-0)* mcmc.list, *[20](#page-19-0)* mcp, [16,](#page-15-0) *[19,](#page-18-0) [20](#page-19-0)*, *[23](#page-22-0)* mcp-package, [3](#page-2-0) mcpfit, *[4](#page-3-0)*, *[7](#page-6-0)*, *[13](#page-12-0)*, *[18](#page-17-0)*, *[21](#page-20-0)*, *[23](#page-22-0)*, *[28](#page-27-0)*, *[31,](#page-30-0) [32](#page-31-0)* mcpfit *(*mcpfit-class*)*, [19](#page-18-0) mcpfit-class, [19](#page-18-0) plot *(*plot.mcpfit*)*, [20](#page-19-0) plot.mcpfit, [20,](#page-19-0) *[25](#page-24-0)* plot\_pars, [22](#page-21-0) pp\_check, [24](#page-23-0) pp\_eval, *[12](#page-11-0)*, *[25](#page-24-0)*, *[27](#page-26-0)*, *[29](#page-28-0)* predict *(*predict.mcpfit*)*, [25](#page-24-0) predict.mcpfit, *[12](#page-11-0)*, [25,](#page-24-0) *[29](#page-28-0)* print *(*summary.mcpfit*)*, [30](#page-29-0) print.mcpprior, [27](#page-26-0) probit, [28](#page-27-0) random.effects *(*summary.mcpfit*)*, [30](#page-29-0) ranef *(*summary.mcpfit*)*, [30](#page-29-0) resid *(*residuals.mcpfit*)*, [28](#page-27-0) residuals *(*residuals.mcpfit*)*, [28](#page-27-0) residuals.mcpfit, *[12](#page-11-0)*, *[27](#page-26-0)*, [28](#page-27-0) sd\_to\_prec, [30](#page-29-0)

spectrum0.ar, *[31](#page-30-0)* summary *(*summary.mcpfit*)*, [30](#page-29-0) summary.mcpfit, [30](#page-29-0)

WAIC *(*criterion*)*, [4](#page-3-0)

34 INDEX

waic , *[4](#page-3-0)* waic *(*criterion *)* , [4](#page-3-0)